## << AutoCAD2006 >>

- << AutoCAD2006 >>
- 13 ISBN 9787811071795
- 10 ISBN 7811071797

出版时间:2005-10

PDF

## http://www.tushu007.com

, tushu007.com

<< AutoCAD2006

AutoCAD 2006<br>AutoCAD 2006 15<br>AutoCAD 2006 AutoCAD 2006

AutoCAD 2006<br>AutoCAD AutoCAD  $AutoCAD$ 

 $\mathcal{C}$ ,  $\mathcal{C}$ 

, tushu007.com

AutoCAD 2006 AutoCAD 2006

, tushu007.com

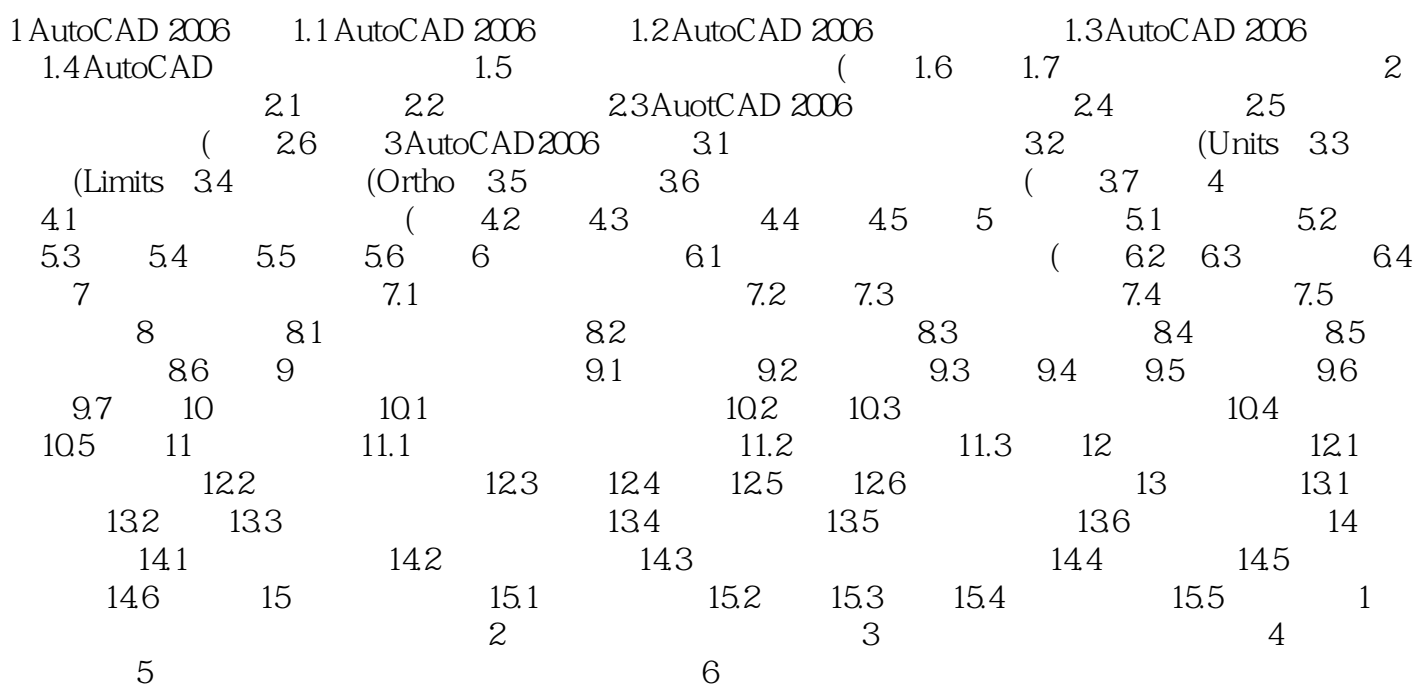

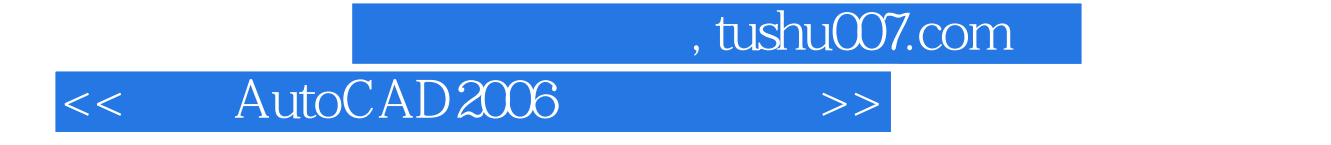

AutoCAD 2006

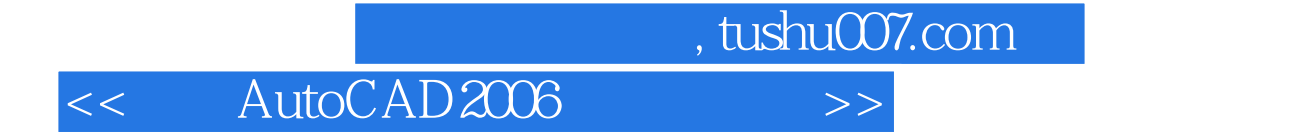

本站所提供下载的PDF图书仅提供预览和简介,请支持正版图书。

更多资源请访问:http://www.tushu007.com